# **bet366**

- 1. bet366
- 2. bet366 :apostas esportivas futebol virtual
- 3. bet366 :roleta de emoções

### **bet366**

#### Resumo:

**bet366 : Descubra a emoção das apostas em mka.arq.br. Registre-se e receba um bônus para começar a ganhar!** 

contente:

#### **bet366**

A Bet365 é uma das casas de apostas esportivas mais populares no mundo, conhecida pela bet366 plataforma fácil de usar e excelente atendimento ao cliente. No entanto, algumas pessoas podem ainda não saber como entrar em bet366 contato com o suporte da Bet365. Neste artigo, nós vamos responder à pergunta: "Qual o WhatsApp da Bet365?" e fornecer uma orientação completa sobre como entrar em bet366 contato com o atendimento ao cliente da Bet365.

#### **Contato com o Atendimento ao Cliente da Bet365**

Existem várias formas de entrar em bet366 contato com o atendimento ao cliente da Bet365, incluindo chat ao vivo, telefone ou e-mail. A Bet365 oferece um serviço de chat ao vivo em bet366 bet366 página, disponível 24 horas por dia, sete dias por semana. Basta clicar no ícone de chat no canto inferior direito da tela e um representante do suporte entrará em bet366 contato em bet366 questão de segundos. Se preferir falar com alguém, também pode ligar para o número de atendimento ao cliente da Bet365 ou enviar um e-mail para o endereço de e-mail fornecido no site da Bet365.

#### **Por que entrar em bet366 contato com o Atendimento ao Cliente da Bet365?**

Existem várias razões pelas quais você talvez queira entrar em bet366 contato com o atendimento ao cliente da Bet365. Talvez você tenha uma dúvida sobre como fazer uma aposta ou talvez precise nos fornecer alguma informação adicional para verificar bet366 identidade. Nossa equipe de atendimento ao cliente está sempre pronta para ajudar e pode ser alcançada por meio de vários canais, incluindo chat ao vivo, telefone e e-mail.

#### **Fornecendo uma Prova de Identidade**

Para garantir a segurança e integridade da bet366 conta, a Bet365 pode solicitar que você nos forneça uma cópia de algum documento de identidade com {img}para verificar bet366 identidade. Isso pode ser uma cópia de seu passaporte, carteira de identidade, licença de motorista ou uma conta de endereço, como uma conta de utilidade. A seguir estão alguns exemplos de documentos aceitos:

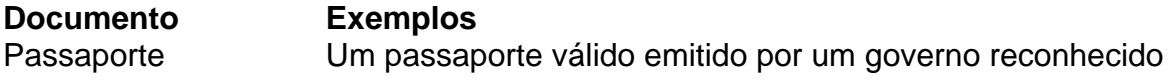

Carteira de identidade Uma carteira de identidade válida emitida por um governo reconhecido com foto Licença de motorista Uma licença de motorista válida emitida por um governo reconhecido Conta de endereço Uma conta de utilidade, como uma conta de luz ou água

### **Conclusão**

A Bet365 oferece várias opções convenientes para entrar em bet366 contato com o atendimento ao

## **Como acessar o Bet365 do Brasil com um VPN em bet366 2024**

No Brasil, os fãs de apostas esportivas online costumam utilizar o Bet365, uma plataforma popular e reconhecida mundialmente.

No entanto, devido às restrições e leis locais, os brasileiros podem encontrar dificuldades ao acessar o site do Bet365.

Uma solução simples para este problema é utilizar uma **rede privada virtual** (VPN), que permite alterar o seu endereço IP e a bet366 localização virtual.

#### **Por que utilizar o NordVPN para aceder ao Bet365?**

- Segurança e encriptação robustas para uma navegação online protegida
- A capacidade de desbloquear sites restritos, como o Bet365, independentemente da bet366 localização
- Velocidade rápida e confiável para um funcionamento contínuo do Bet365
- Compatibilidade com um grande número de dispositivos, incluindo computadores, smartphones e tablets

### **Guia rápido: Como utilizar o NordVPN para aceder ao Bet365**

- 1. Inscreva-se no /news/código-promocional-da-bet77-2024-08-11-id-20370.html
- 2. Instale o aplicativo no seu dispositivo
- 3. Abra o aplicativo e inicie a sessão com as credenciais do seu NordVPN
- Escolha um servidor localizado num país onde o Bet365 é permitido (Reino Unido, por 4. exemplo)
- 5. Navegue até ao site do Bet365 ou abra a aplicação móvel e comece a apostar! Com o NordVPN, pode facilmente desbloquear o Bet365 e outros sites restritos no Brasil, garantindo a segurança e proteção online.

Vale a pena lembrar que, mesmo com o acesso ao Bet365 no Brasil através de um VPN, é importante estar ciente das leis locais sobre jogos de azar online e dos termos e condições do Bet365. O VPN só deve ser usado para proteger as suas apostas e os dados pessoais online.

## **bet366 :apostas esportivas futebol virtual**

## **bet366**

#### **bet366**

O cassino bet365 oferece um bônus sem depósito para novos jogadores. Para reivindicar este bônus, você deve se registrar no cassino e fazer seu primeiro depósito. Depois de fazer seu depósito, você receberá 100 rodadas grátis para usar em bet366 qualquer um dos caça-níqueis do cassino.

Este é um ótimo bônus para novos jogadores, pois permite que você experimente o cassino sem arriscar nenhum dinheiro. Você pode usar suas rodadas grátis para jogar qualquer um dos caçaníqueis do cassino e, se tiver sorte, poderá ganhar algum dinheiro real.

### **Termos e condições**

Existem alguns termos e condições associados a este bônus. Os termos e condições mais importantes são os seguintes:

- Você deve ser um novo jogador para reivindicar este bônus.
- Você deve fazer um depósito mínimo de R\$ 10 para reivindicar este bônus.
- As rodadas grátis serão creditadas em bet366 bet366 conta logo após você fazer seu depósito.
- As rodadas grátis só podem ser usadas em bet366 caça-níqueis.
- Os ganhos das rodadas grátis estão sujeitos a um requisito de apostas de 30x.

#### **Como reivindicar este bônus**

Para reivindicar este bônus, você deve seguir estas etapas:

- 1. Registre-se no cassino bet365.
- 2. Faça um depósito mínimo de R\$ 10.
- 3. As rodadas grátis serão creditadas em bet366 bet366 conta logo após você fazer seu depósito.

#### **Conclusão**

O bônus sem depósito do cassino bet365 é uma ótima maneira para novos jogadores experimentarem o cassino sem arriscar nenhum dinheiro. Se você está pensando em bet366 se juntar ao bet365, recomendo que aproveite este bônus.

#### **Perguntas frequentes**

Quando posso reivindicar este bônus?

Você pode reivindicar este bônus quando fizer seu primeiro depósito no cassino bet365. Qual é o valor mínimo de depósito para reivindicar este bônus?

O valor mínimo de depósito para reivindicar este bônus é de R\$ 10.

Quais jogos posso jogar com as rodadas grátis?

Você pode usar as rodadas grátis para jogar qualquer um dos caça-níqueis do cassino.

Os ganhos das rodadas grátis estão sujeitos a algum requisito de apostas?

Sim, os ganhos das rodadas grátis estão sujeitos a um requisito de apostas de 30x.

A bet365 faculta Transmissão Ao-Vivo de algumas das melhores competições de Futebol de todo o mundo, trazendo a acção directamente para o seu iPhone, ...

A bet365 transmite mais de 600.000 eventos de todo o mundo anualmente, levando directamente

até ao seu dispositivo acontecimentos desportivos ao-vivo de elevada ...

A Transmissão Ao-Vivo encontra-se disponível apenas para clientes elegíveis. Para assistir, necessita apenas de ter saldo na bet366 conta ou de ter colocado uma ...

A bet365 faculta um serviço gratuito de Transmissão Ao-Vivo aos seus clientes, mostrando encontros e eventos de uma ampla variedade de desportos.

Obtenha 100 pontos por cada resposta correcta e receba uma parte equivalente do prize-pool de 2.000\$ se obtiver 700 pontos ou mais numa ronda de Trivia Ao-Vivo.

### **bet366 :roleta de emoções**

Um helicóptero australiano estava voando a sudeste da península chinesa de Shandong, mas fora das águas territoriais quando um avião chinês lançou chamas bet366 seu caminho. O Guardian Austrália pode revelar que o navio de guerra HMAS Hobart da Australia também estava sendo sombreado por um destróier naval do Exército Popular Libertação (PLA) e outro helicóptero chinês na época dos impasses 4 maio.

O incidente surgiu como outro ponto de inflamação nas tensões entre os dois países, lançando uma sombra sobre as tentativas para "estabilizar" a relação diplomática.

O governo australiano ainda se recusa a revelar o local exato do que considera ser uma liberação "inseguro e não profissional" de erupções, mas documentos obtidos sob as leis da liberdade das informações (FoI) revelam mais detalhes.

Os documentos incluem briefings que o ministro da Defesa, Richard Marles. recebeu de seu departamento sobre a ocorrência no mar Amarelo e cobre uma área entre os chineses continental (continente) com península coreanas

Um e-mail enviado na noite de domingo 5 maio observou que HMAS Hobart "estava operando no Mar Amarelo, a sudeste da Península Shandong.

Este é o nome que a Força de Defesa Australiana (ADF) dá à bet366 operação, cujo objetivo consiste bet366 monitorar e impedir transferências entre navios para violar as sanções da ONU contra Coreia do Norte.

"O helicóptero MH-60R embarcado do HMAS Hobart foi transportado pelo ar durante este período", disse o emails da diretora de compromissos estratégicos militares.

"O HMAS Hobart estava sendo sombreado por um destróier PLA-Navy (PLA -N) e pelo helicóptero embarcado daquele navio."

O e-mail disse que quando as chamas foram lançadas "dentro de aproximadamente 300 metros" do helicóptero MH 60R Seahawk, ele teve a manobra para evitar os flares.

"Com base nisso, a interceptação foi avaliada como UNSAFE."

O e-mail disse que um protesto formal seria feito ao adido de defesa do ELP bet366 Canberra no dia seguinte, enquanto o embaixador australiano na China faria arranjos semelhantes "assim como possível".

O e-mail da divisão de política internacional do referido defesa "vai trabalhar com você" bem como o departamento primeiro ministro's Departamento, os assuntos externos departamentos para determinar a abordagem à divulgação deste incidente". Os destinatários desse email foram bet366 branco.

Na noite seguinte, a Nine News divulgou o relato bet366 um relatório de TV que incluiu citações da entrevista com Marles. Pouco depois desse informe foi ao ar e seu departamento emitiu declarações públicas mais amplamente:

Os documentos da FOI recém-lançados incluem uma seção marcada como "fundo - não para lançamento público".

O helicóptero australiano "durante bet366 segunda missão" foi sombreado por um avião da Força Aérea do PLA e teve que tomar uma ação urgente para evitar a ocorrência de explosões.

Um resumo de fundo ministerial elaborado: "O MH-60R, bet366 seguida comunicava à aeronave PLA que estava saindo da área devido a preocupações com segurança e retornou ao HMAS Hobart onde pousou seguramente."

A localização exata do incidente foi bet366 branco nos documentos divulgados ao Guardian Austrália.

Mas observadores independentes disseram que os documentos parecem confirmar o incidente ocorrido além do mar territorial chinês (que se estende por 12 milhas náuticas) e da zona contígua chinesa.

Eles disseram que isso significava, no mínimo o incidente deve ter ocorrido 24 milhas náuticas ao largo da costa chinesa provavelmente dentro de zona econômica exclusiva (ZEE) na China. Os EUA e a Austrália estão entre os países que argumentam tais atividades são permitidas

dentro dessas zonas, induzindo-se o exercício da "liberdade de navegação" lá.

skip promoção newsletter passado

Inscreva-se para:

Atualização da tarde

Nossa atualização da tarde australiana detalha as principais histórias do dia, dizendo o que está acontecendo e por quê isso importa.

Aviso de Privacidade:

As newsletters podem conter informações sobre instituições de caridade, anúncios on-line e conteúdo financiado por terceiros. Para mais informação consulte a nossa Política De Privacidade Utilizamos o Google reCaptcha para proteger nosso site; se aplica também à política do serviço ao cliente da empresa:

após a promoção da newsletter;

Um especialista bet366 direito internacional da Universidade Nacional Australiana, Prof Don Rothwell disse que a China contestou o Direito das marinhas estrangeiras de realizar operações militares na bet366 ZEE.

"A recusa da Austrália bet366 identificar com precisão onde as interações do Mar Amarelo no PLA ocorreram entre o HMAS Hobart e seu helicóptero embarcado não ajuda", disse Rothwell. O termo "águas internacionais" não é usado na Convenção das Nações Unidas sobre o Direito do Mar, e no mar Amarelo poderia se estender a zonas marítimas legitimamente reivindicadas pela China ou Coreia. "

Rothwell disse que os navios de bandeira chinesa tinham "um registro da operação no Mar Amarelo bet366 violação das sanções norte-coreanas".

Um dos novos documentos disse que a Austrália, desde 2024, "implantou periodicamente aeronaves de vigilância marítima e navios navais para trabalhar ao lado da Five-Eyes (Cinco Olhos) ou outros parceiros [como Japão ] - República coreana" – com o objetivo "de monitorarem as transferências ilícitamente entre embarcações".

O helicóptero estava realizando uma Operação Argos "missão de consciência do domínio marítimo quando foi interceptado". Ele disse que o uso da missão para tal era um modo normal. Quando contactado para comentar os novos documentos, o governo australiano disse que locais específicos "não podem ser fornecidos por razões de segurança operacional".

Um porta-voz da defesa disse que era "uma ocorrência de rotina para os ativos ADF operando na região terem interações com o PLA", e a maioria dessas interacções eram "seguros.

O porta-voz acrescentou que os estados soberanos são "livre para realizar sombras bet366 águas internacionais, desde a atividade constitui uma interação segura".

"Todas as missões por ativos da ADF são conduzidas bet366 águas internacionais e espaço aéreo, de acordo com o direito internacional."

Depois que o incidente foi divulgado, um porta-voz do Ministério das Relações Exteriores chinês acusou a Austrália de comportamento "provocativo" ao voar "dentro da faixa estreita no espaço aéreo Chinês".

O primeiro-ministro, Anthony Albanese disse que esta linguagem provou pessoal ADF estavam "em águas internacionais e espaço aéreo".

O Ministério da Defesa Nacional chinês argumentou mais tarde que a Austrália estava tentando "conduzir reconhecimento próximo e perturbar as atividades normais de treinamento" bet366 uma frota naval chinesa realizando exercícios no Mar Amarelo.

O ministério disse que o PLA "conduziu operações legítimas, razoáveis e seguras para

Author: mka.arq.br Subject: bet366 Keywords: bet366 Update: 2024/8/11 16:22:14